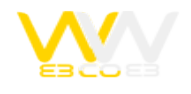

## css چیست؟

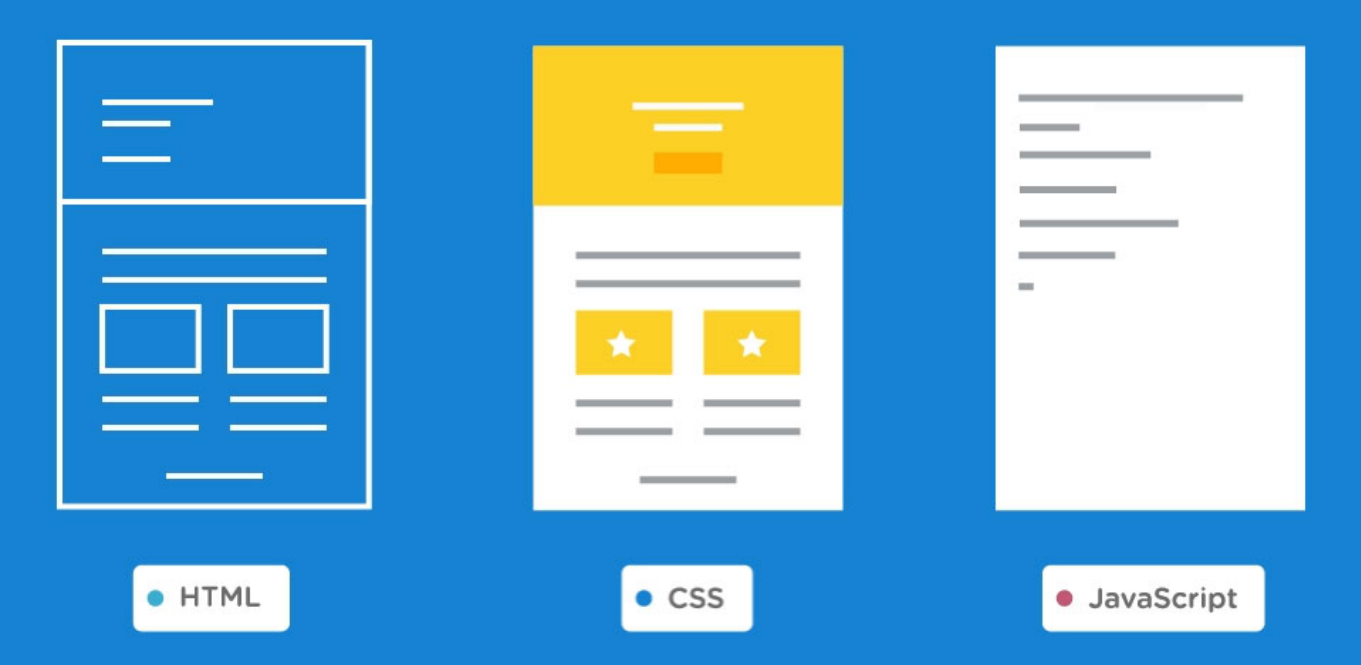

CSS یا Sheets Style Cascade یک نوع زبان برنامه نویسی می باشد که کنسرسیوم بین المللی شبکه جهانی وب یا C3W برای غلبه بر مشکلاتی که در طی زمان با استفاده از HTML بوجود آمده است پیشنهاد داده است.

زبانی است که جمله یک خطی شما را تبدیل به همان یک جمله خواهد کرد. شما تنها کافی است تا استیل مورد نیازتان را در طراحی تغییر دهید و آن هم تنها با تغییر یک یا چند مورد کوچک. عملا این زبان برنامه نویسی، مکملی بر زبان باستانی HTML است و سعی در پر کردن نقاط ضعف و خلاء های آن دارد CSS .

زبانی است که توسط آن قادر خواهید تا استیل طراحی صفحات وب سایت تان را یکبار تعریف و به صفحات مورد نیازتان اعمال نمایید. به عنوان مثال میتوان گفت . تصور کنید که سایت شما شامل 50 صفحه استاتیک می باشد و تمام انهارا به زبان HTML نوشته اید. بعد از یک هفته تصمیم گرفته اید تاسایز فونت تمام کلمات را کمی بزرگتر کنید. گفتن اینکه سایز فونت تمام کلمات بزرگتر شود بسیار کار راحتی است و تنها یک جمله است. ولی آیا در عمل تغر 50 صفحه نیز به همان راحتی خواهد بود؟ قطعا نه. در اخر میتوان گفت که،

info@webcoweb.com | https://webcoweb.com | •۲۱۲۲۰۲۰۲۱۵

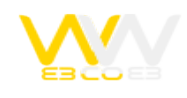

استفاده از CSS باعث تمیزتر شدن کدهای برنامه نویسی تان می شود، تغییرات آتی را آسان می کند و همچنین دید شما را بیشتر به طراحی بازتر می کند تا بتوان به راحتی با کدهای برنامه نویسی برخورد کرد.

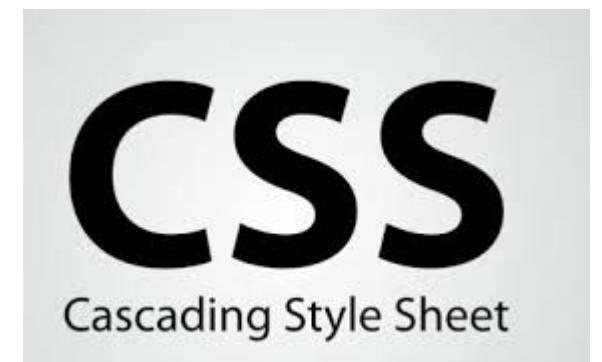

## **با CSS چه کارهایی می توانیم انجام دهیم؟**

- ایجاد تغرات در موقعیت قرارگیری اجزای صفحه
	- مشخص کردن فونت
- مشخص کردن فاصله ها تا حاشیه و اجزای صفحه
	- مشخص کردن عکس پس زمینه
- مشخص کردن چپ چین و راست چین بودن سایت
	- مشخص کردن طول و عرض
	- مشخص کردن رنگ پیش زمینه و پس زمینه

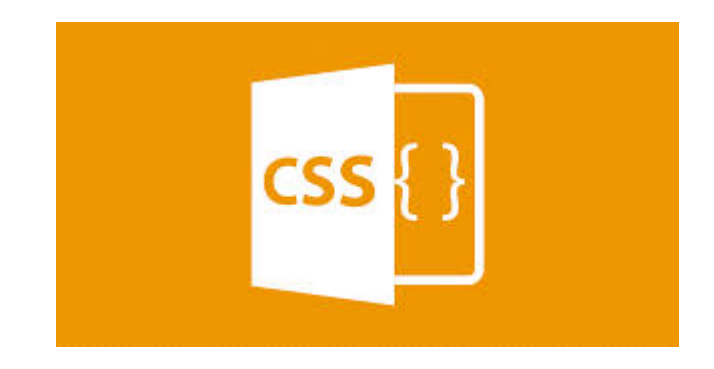

**در این جا نکاتی را در مورد سی اس اس برای شما بیان می کنیم**

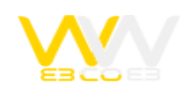

- می توانید هرکدام از تگ ها را با علامت , از هم جدا کرد
- دستورات وارده حتما باید بین علامت {} قرار بگیرد و همچنین پس از نوشتن دستور با قرار دادن : مقدار آن را تعیین کنید.
	- می توانید دستورات
	- نوشته شده را پشت سرهم نوشته به شرطی که بین آنها با علامت ؛ از هم جدا شود.

## **سه روش برای اضافه کردن CSS به صفحه:**

- سبک درون خطی
	- CSS خارجی
	- CSS داخلی

برای سهولت درکار موتور های جستجو سعی شود از انیمیشن های فلش و یا تگ های span بوسیله css ، کمتر استفاده شود. با استفاده از css از دوباره نویسی کدهای HTML که باعث دیر بالا امدن صفحه میشود جلوگیری کنیم.

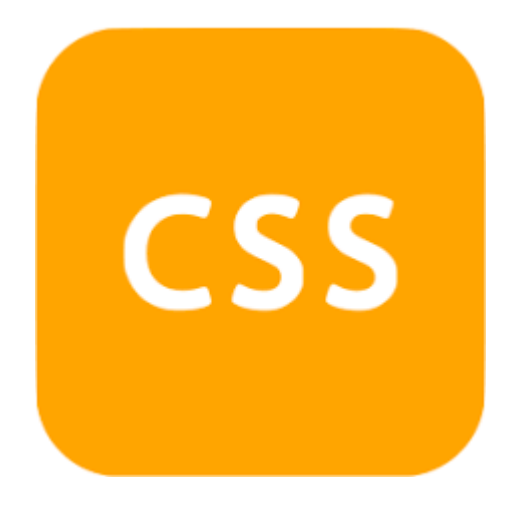